#### Reverse Engineering Class 2

#### Executable Binaries

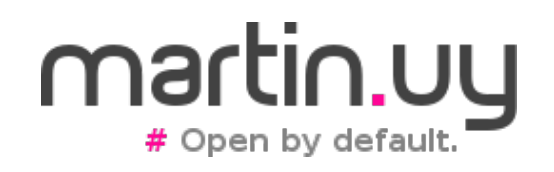

Reverse Engineering | Class 2 | Martin Balao | martin.uy/reverse | v1.0 EN | CC BY-SA 1

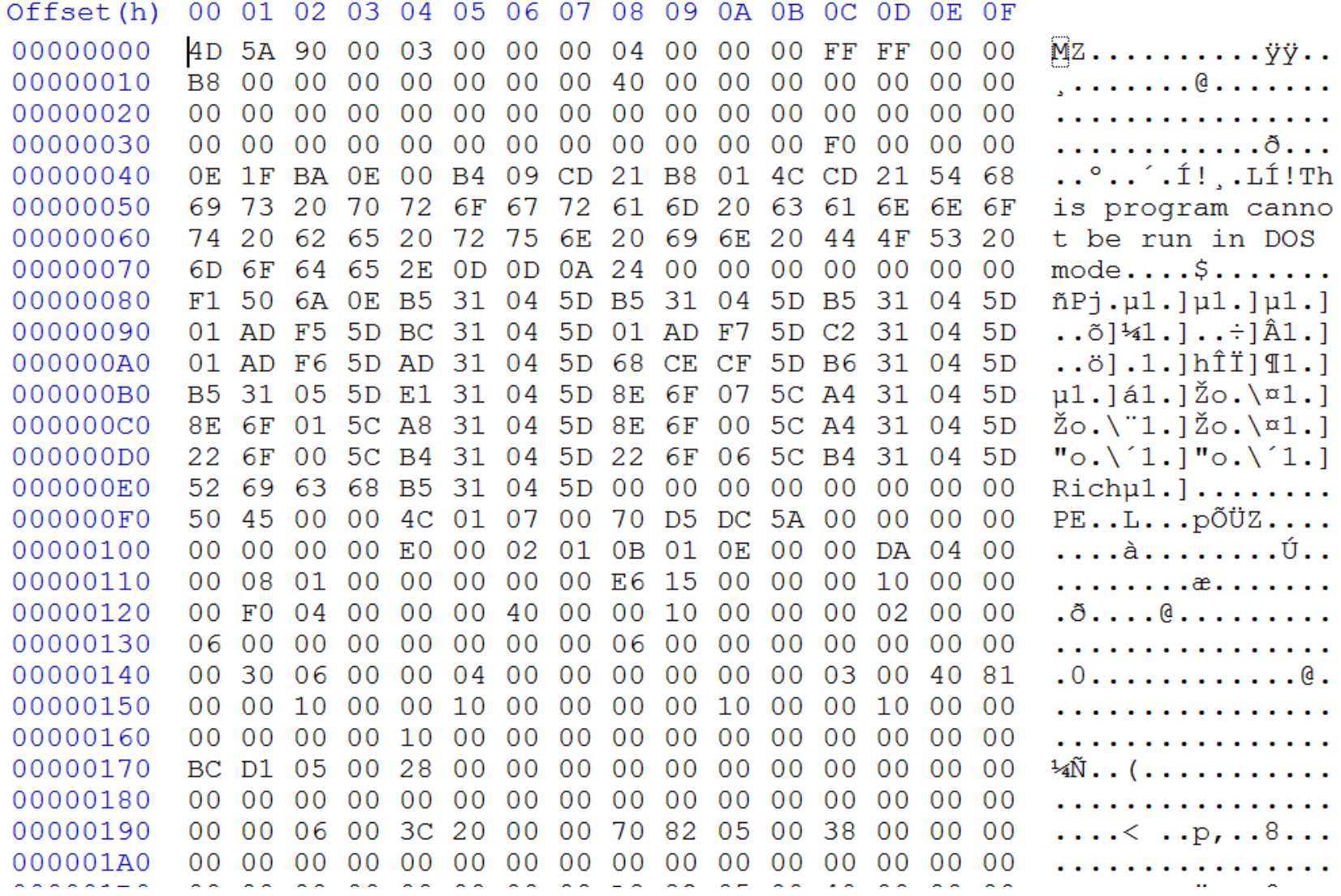

#### **What information can be inferred from this PE at first glance?**

Reverse Engineering | Class 2 | Martin Balao | martin.uy/reverse | v1.0 EN | CC BY-SA 2

┍

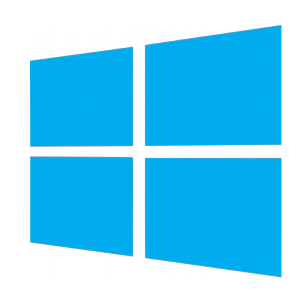

#### 0E 1F BA 0E 00 B4 09 CD 21 B8 01 4C CD 21 **Disassembly**

0x0000: push cs  $0 \times 0001$ : pop ds  $0 \times 0002$ : mov dx, 0xe 0x0005: mov ah, 9 0x0007: int 0x21  $0 \times 0009$ : mov  $ax$ ,  $0 \times 4001$  $0 \times 000$ c: int  $0 \times 21$ 

**x86 (16 bits)**

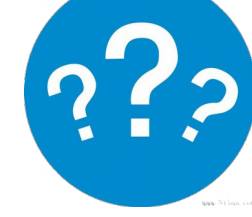

#### **What information can be inferred from this PE at first glance?**

Reverse Engineering | Class 2 | Martin Balao | martin.uy/reverse | v1.0 EN | CC BY-SA 3

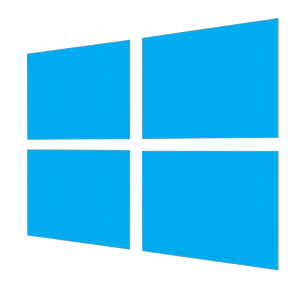

- Common Object File Format (COFF)
	- Executable binaries, objects, shared libraries
	- Binary format
	- Introduced in Unix System V
	- ELF predecessor
	- Extended to PE (also named PE/COFF)
- Portable Executable (PE) Windows
	- Executable images (.exe, .dll, .sys)

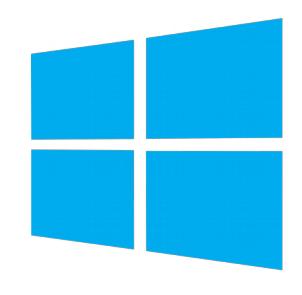

- Tools to parse or disassemble PE
	- dumpbin.exe (Visual Studio, Windows SDK)
		- Similar to objdump/readelf in Linux
		- I.e: dumpbin.exe /ALL [file-path]
	- CFF Explorer
	- IDA Pro
	- pefile.py
		- binary re-writing

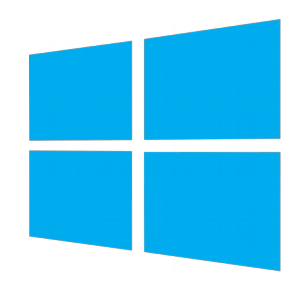

- DOS Header (DOS Stub)
	- Present only in binary images (not in objects)
	- Magic number: MZ (0x4D, 0x5A)
	- Legacy. It's a tiny executable binary for MS-DOS that prints "This program cannot be run in DOS mode" to *stdout*. When executing in Windows, it's skipped.
	- $\cdot$  In 0x3C  $\rightarrow$  offset to PE Header

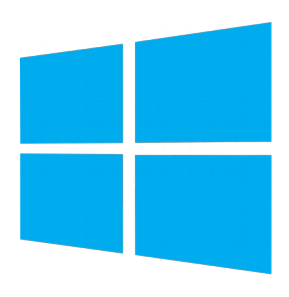

#### **PE**

typedef struct IMAGE\_NT\_HEADERS { DWORD Signature; IMAGE FILE HEADER FileHeader; IMAGE\_OPTIONAL\_HEADER OptionalHeader; } IMAGE\_NT\_HEADERS, \*PIMAGE\_NT\_HEADERS;

**WinNT.h**

Signature magic number: PE (0x50, 0x45, 0x00, 0x00)

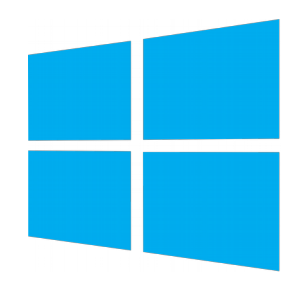

- COFF/PE File Header
	- Target architecture (I.e. Intel x86)
	- Number of sections
		- "Sections Table" size, available after File Header + Optional Headers
	- Executable creation date
	- Offset to Symbols Table

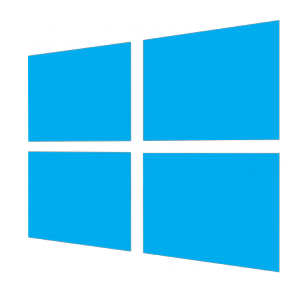

- COFF/PE File Header
	- Number of symbols (Symbols Table)
		- Useful to locate the Strings Table, after the Symbols Table
	- Optional Header size
	- Attributes
		- Is DLL? Is executable? Was debug information stripped? Is there relocation information?

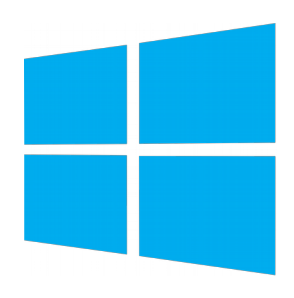

typedef struct \_IMAGE\_FILE\_HEADER { WORD Machine; WORD NumberOfSections; DWORD TimeDateStamp; DWORD PointerToSymbolTable; DWORD NumberOfSymbols; WORD SizeOfOptionalHeader; WORD Characteristics; } IMAGE\_FILE\_HEADER, \*PIMAGE\_FILE\_HEADER;

**WinNT.h**

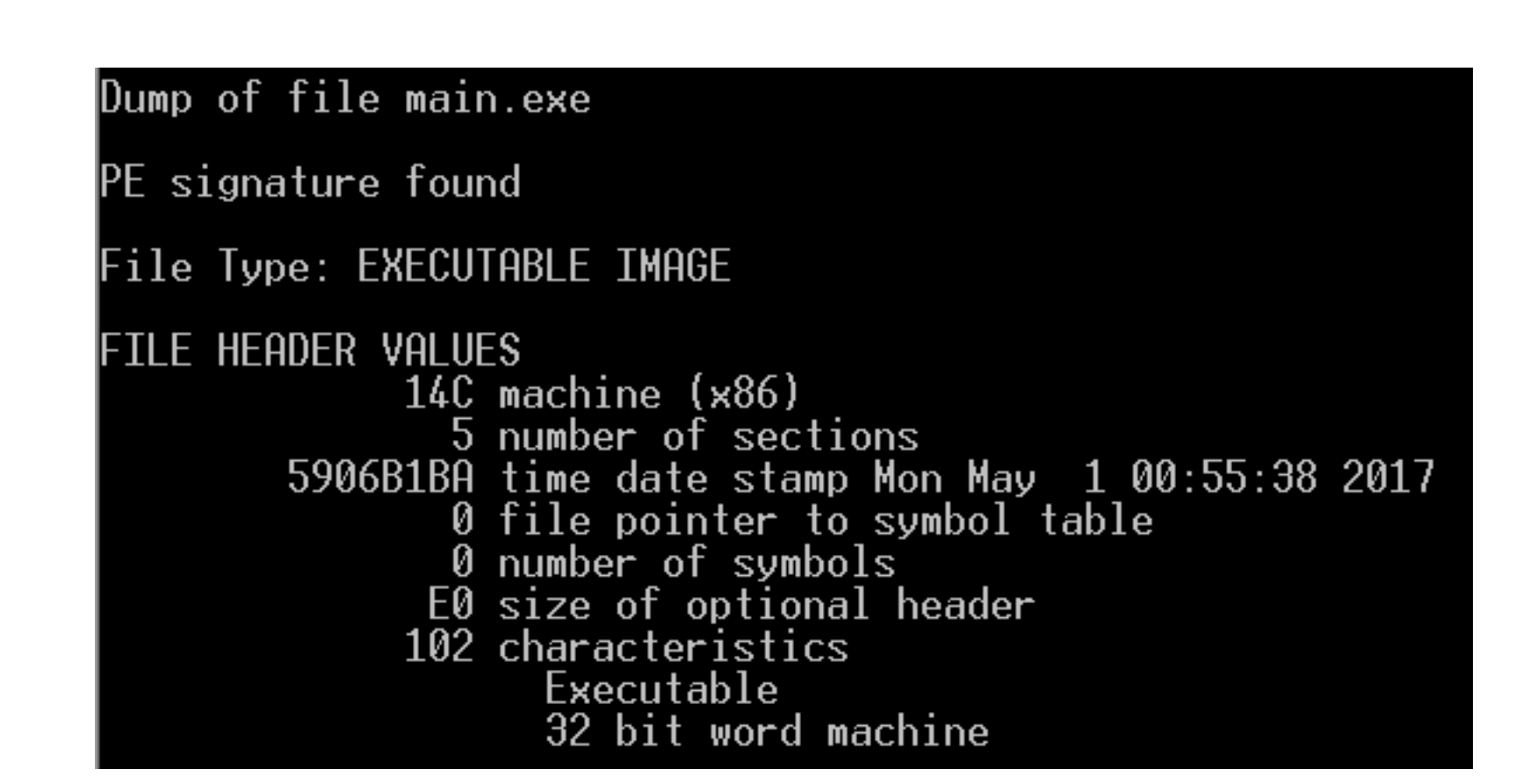

- 
- Optional Header (binary images, not objects)
	- Entry point (offset)
	- Sizes
		- Code, initialized data, uninitialized data, executable image, heap, stack (reserved, committed (??)
	- Base and alignment
		- Executable image, code, data

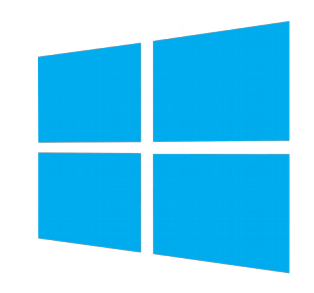

- Optional Header (binary images, not objects)
	- Subsystem (Win32, Linux, Posix, etc.)
		- APIS
	- Minimum and maximum version for the operating system and subsystem
	- DLL attributes (Code Integrity, NX, SEH, etc.)
	- $\bullet$  Etc.

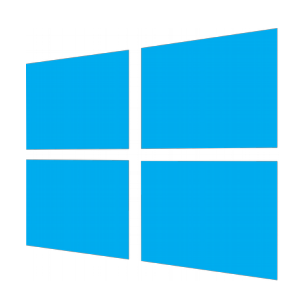

#### typedef struct IMAGE\_OPTIONAL\_HEADER { WORD Magic; BYTE MajorLinkerVersion; BYTE MinorLinkerVersion; DWORD SizeOfCode; DWORD SizeOfInitializedData; DWORD SizeOfUninitializedData;

DWORD AddressOfEntryPoint; DWORD BaseOfCode;

DWORD BaseOfData;

DWORD ImageBase;

DWORD SectionAlignment;

DWORD FileAlignment;

WORD MajorOperatingSystemVersion;

- WORD MinorOperatingSystemVersion;
- WORD MajorImageVersion;

WORD MinorImageVersion;

- WORD MajorSubsystemVersion;
- WORD MinorSubsystemVersion;

**WinNT.h**

DWORD Win32VersionValue; DWORD SizeOfImage; DWORD SizeOfHeaders;

DWORD CheckSum; WORD Subsystem; WORD DICharacteristics; DWORD SizeOfStackReserve; DWORD SizeOfStackCommit; DWORD SizeOfHeapReserve; DWORD SizeOfHeapCommit; DWORD LoaderFlags; DWORD NumberOfRvaAndSizes; IMAGE\_DATA\_DIRECTORY DataDirectory[IMAGE\_NUMBEROF\_DIRECTORY\_ENTRIES]; } IMAGE\_OPTIONAL\_HEADER, \*PIMAGE\_OPTIONAL\_HEADER; **WinNT.h**

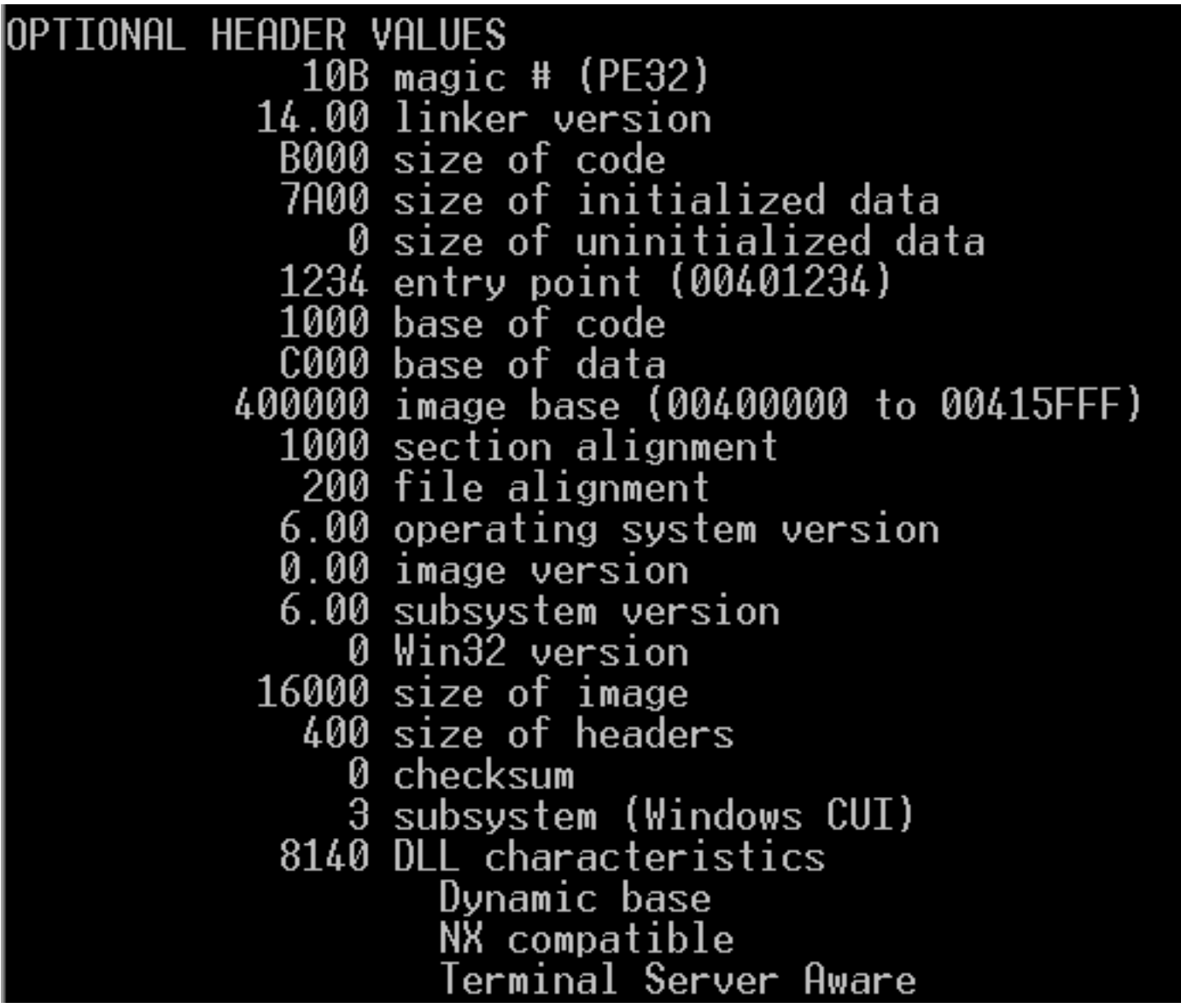

Reverse Engineering | Class 2 | Martin Balao | martin.uy/reverse | v1.0 EN | CC BY-SA 16

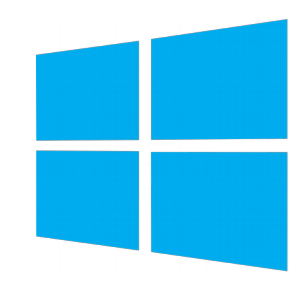

- Data Directories Header (optional)
	- Array with Relative Virtual Address (RVA) and size for different tables
		- Relative to what?
			- To the binary base in the virtual addresses space. Base assumed by the linker (available in Optional Header) or real base when loaded
			- Example: .text section location in the virtual address space
				- Assumed binary base address: 0x400000
				- .text RVA: 0x1000
				- .text address: 0x401000

Reverse Engineering | Class 2 | Martin Balao | martin.uy/reverse | v1.0 EN | CC BY-SA 17

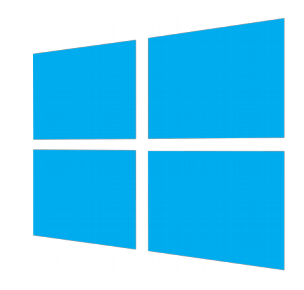

- Data Directories Header (optional)
	- If binary is loaded in 0x600000, .text RVA remains (0x1000) but real address would be 0x601000.
		- RVA is different than file offset (memory vs filesystem)
	- VA (Virtual Address): absolute address in virtual memory
	- $VA = base$  address + RVA

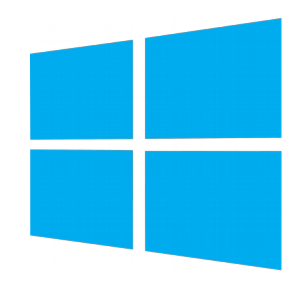

- Data Directories Header (optional)
	- Tables
		- Within "sections" (there is further information in the section, in addition to the table)
		- Available in run time (mapped to the process virtual memory)

typedef struct \_IMAGE\_DATA\_DIRECTORY { DWORD VirtualAddress; DWORD Size; } IMAGE\_DATA\_DIRECTORY, \*PIMAGE\_DATA\_DIRECTORY; **WinNT.h**

- Tables
	- Export Table
	- Import Table
	- Resource Table
	- Certificate Table
	- Import Address Table
	- Exception Table
	- Base Relocation Table
	- Thread Local Storage Table
	- Debugging Information
	- $\bullet$  Etc.

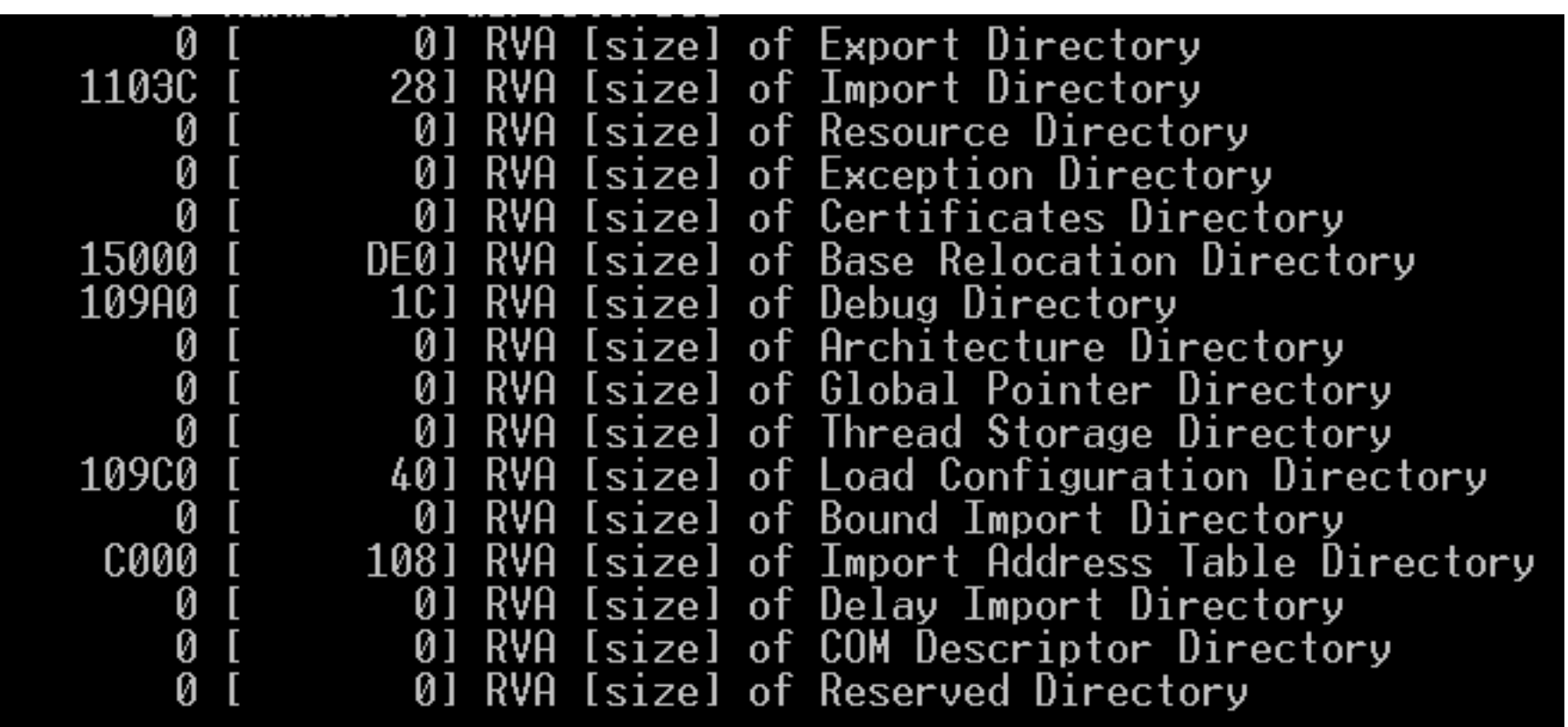

- Sections Table
	- Multiple entries that contain:
		- Name (byte[8])
		- Virtual size
			- in memory (zero padding if applies)
		- Virtual Address
			- relative to the base in executables (RVA)
		- Size of raw data
			- in file

- Sections Table
	- Raw address
		- Section offset in file
	- Section relocation offset in file (for objects)
	- Number of relocations in the section
	- Attributes
		- Is code? Is initialized data? Is executable? Can be written?

### **PF**

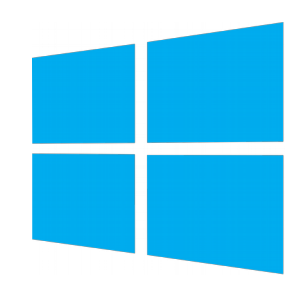

typedef struct \_IMAGE\_SECTION\_HEADER { BYTE Name[IMAGE\_SIZEOF\_SHORT\_NAME]; union { DWORD PhysicalAddress; DWORD VirtualSize; } Misc; DWORD VirtualAddress; DWORD SizeOfRawData; DWORD PointerToRawData; DWORD PointerToRelocations; DWORD PointerToLinenumbers; WORD NumberOfRelocations; WORD NumberOfLinenumbers; DWORD Characteristics; } IMAGE\_SECTION\_HEADER, \*PIMAGE\_SECTION\_HEADER; **WinNT.h**

Reverse Engineering | Class 2 | Martin Balao | martin.uy/reverse | v1.0 EN | CC BY-SA 24

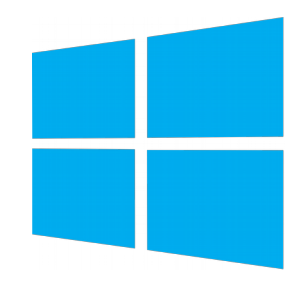

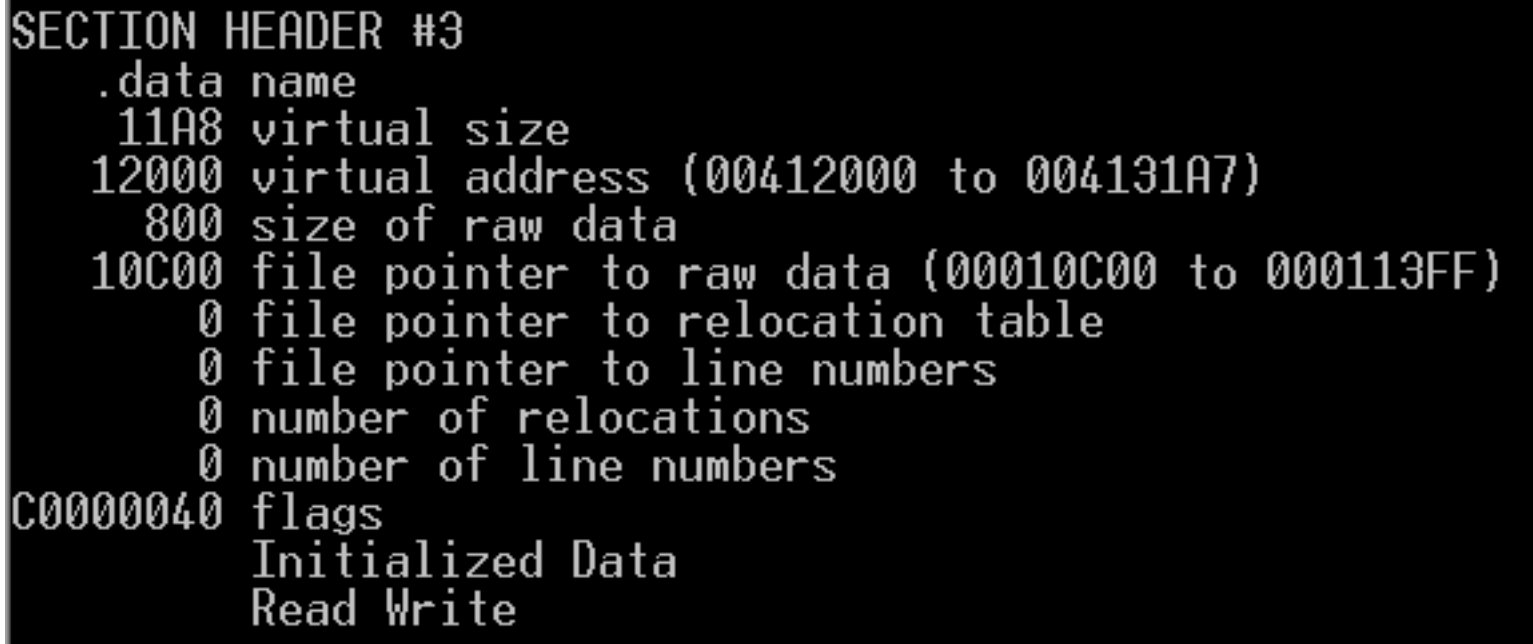

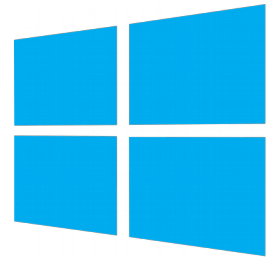

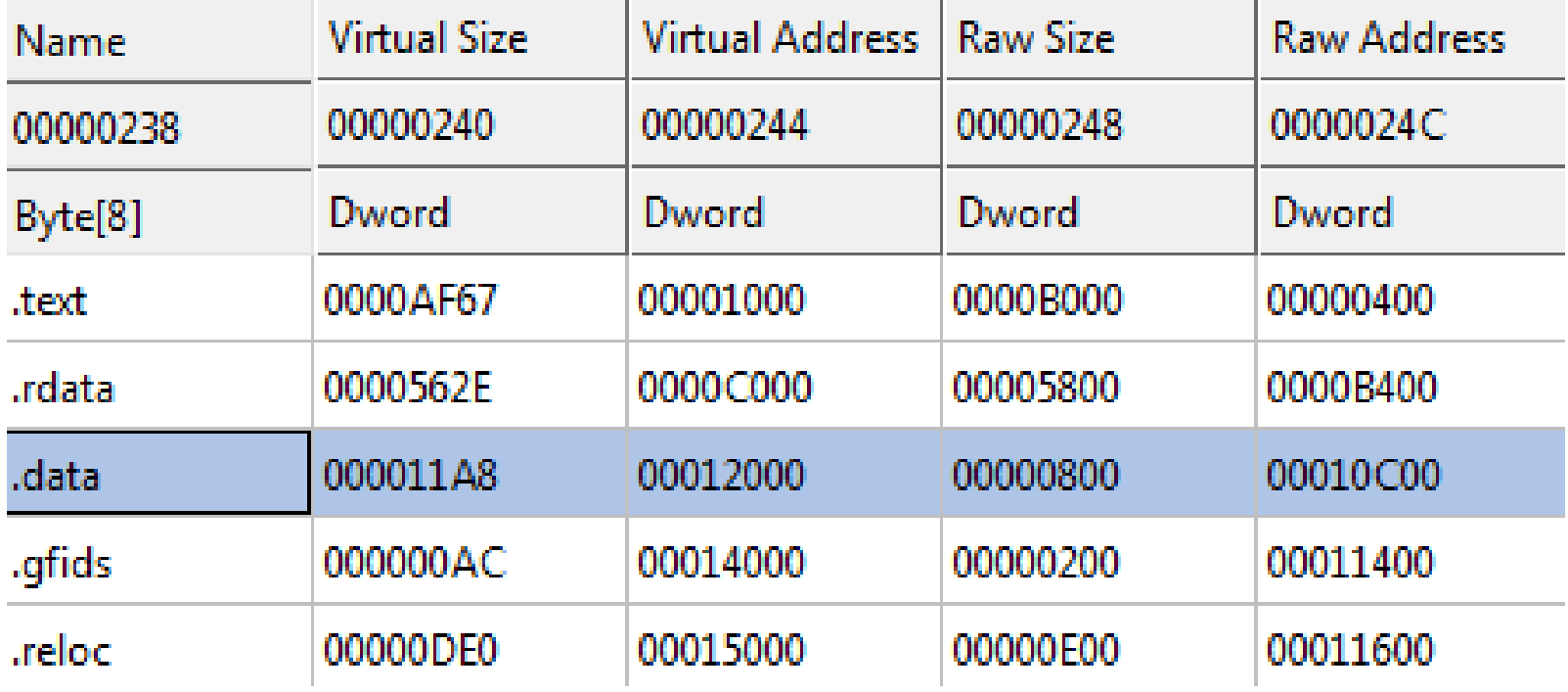

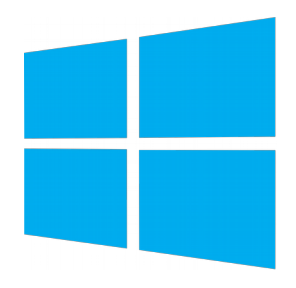

- Symbols Table (objects)
	- Sections names
	- Files names (I.e. imported DLL)
	- Variables (data)
	- Functions (code)

- Symbols Table (objects)
	- Symbol data
		- Name (if less than 8 bytes long, contained here; an offset to the Strings Table otherwise)
		- Value
			- Depends on the section and storage class but may be the virtual address for relocation
		- Section number
		- Type (I.e. function or not)
		- Storage class
			- EXTERNAL (externally defined), STATIC (section or within section), FUNCTION (beginning or end), etc.

Reverse Engineering | Class 2 | Martin Balao | martin.uy/reverse | v1.0 EN | CC BY-SA 28

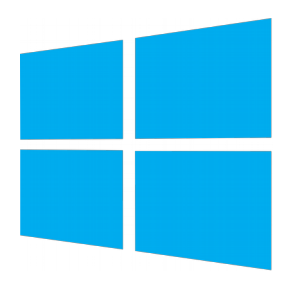

```
typedef struct {
  union {
  char e_name[E_SYMNMLEN];
   struct {
    unsigned long e_zeroes;
   unsigned long e_offset;
   } e;
  } e;
  unsigned long e_value;
 short e_scnum;
  unsigned short e_type;
 unsigned char e_sclass;
 unsigned char e_numaux;
} SYMENT;
```
http://www.delorie.com/djgpp/doc/coff/symtab.html

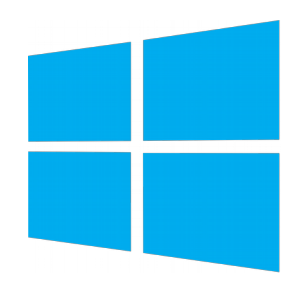

Dump of file main.obj

File Type: COFF OBJECT

COFF SYMROL TARLF 01045E97 ABS notvpe **Static** @comp.id Static 80000191 notype @feat.00 002 00000000 SFCT1 Static notype drectve. 0, #linenums 2F, #relocs 0, checksum Section length Й 1004 00000000 SFCT2 notype Static . debug\$S н 0, #linenums  $0$ , checksum Section length Ø 8C, #relocs Static 006 00000000 SECT3 | .text\$mn notype 7, #relocs 0, #linenums 0, checksum 96F779C9 Section length 1008 00000000 SECT3 notype () External ¦ main

String Table Size = 0x0 bytes

Summary

8C .debug\$S  $2F$ .drectve .text\$mn

Reverse Engineering | Class 2 | Martin Balao | martin.uy/reverse | v1.0 EN | CC BY-SA 30

- Strings Table (objects)
	- Immediately after Symbols Table
	- Table size (4 bytes)
	- Null-terminated strings, referenced by symbols when 8 bytes length is exceeded

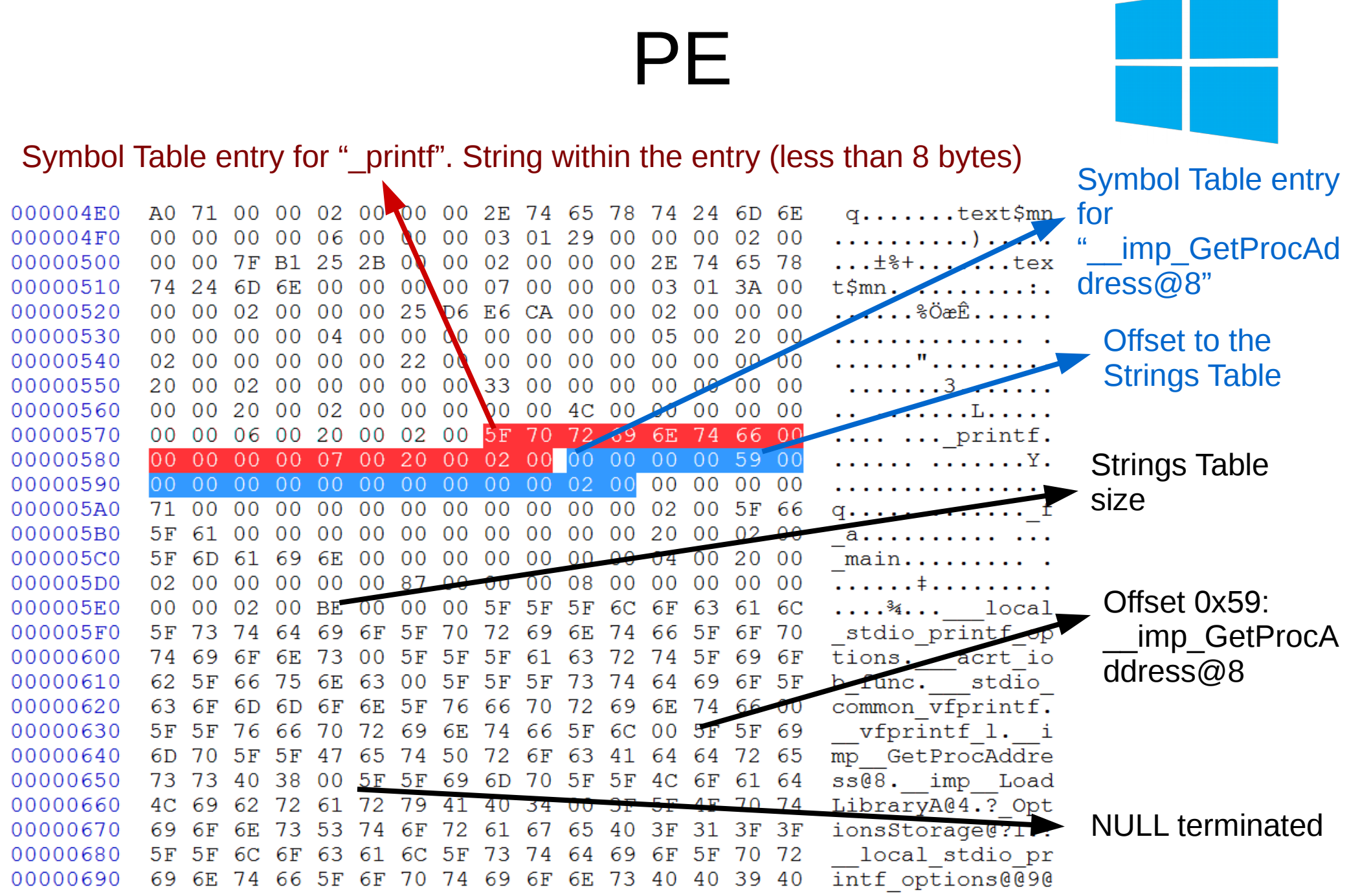

**main.obj**

Reverse Engineering | Class 2 | Martin Balao | martin.uy/reverse | v1.0 EN | CC BY-SA 32

- text section
	- Executable instructions (architecture dependent)

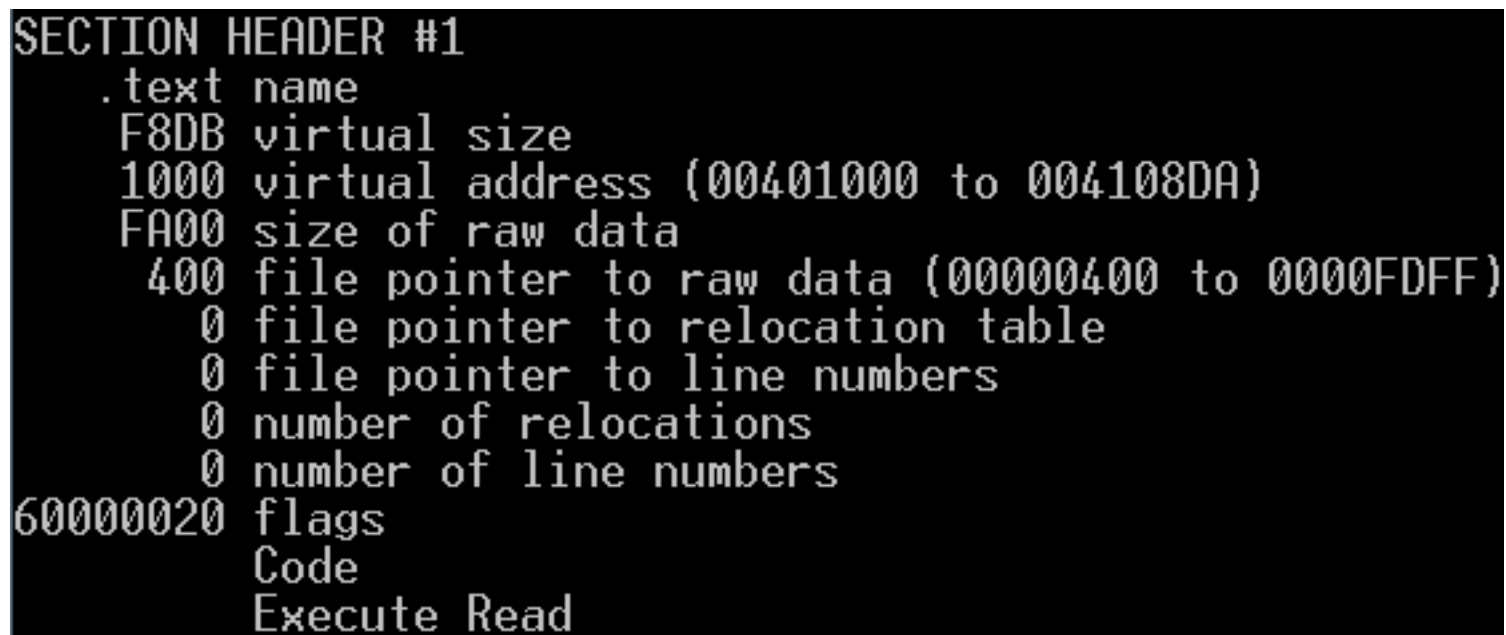

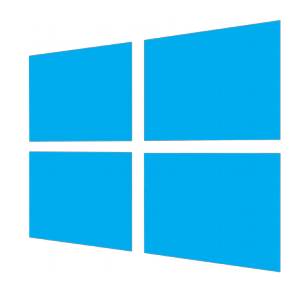

● .text section

#### Dump of file main.exe

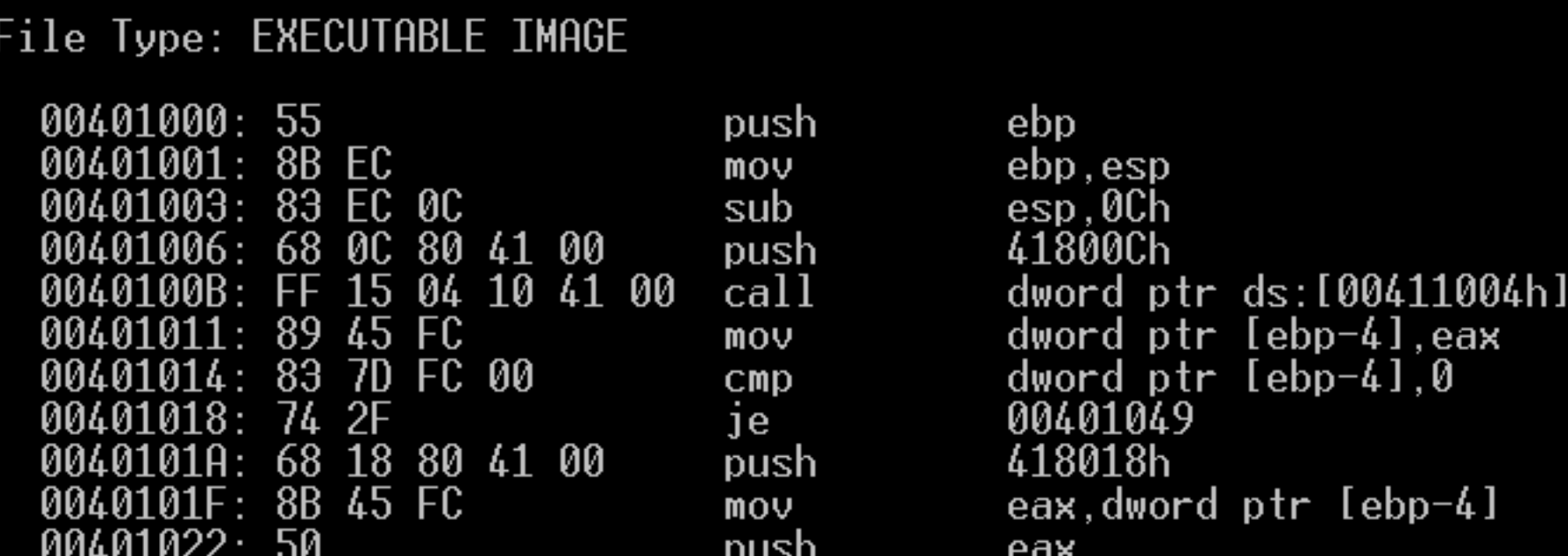

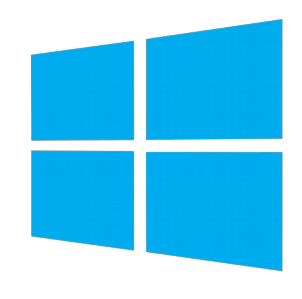

- data and rdata sections
	- Global variables (.data) and read-only global variables (.rdata)

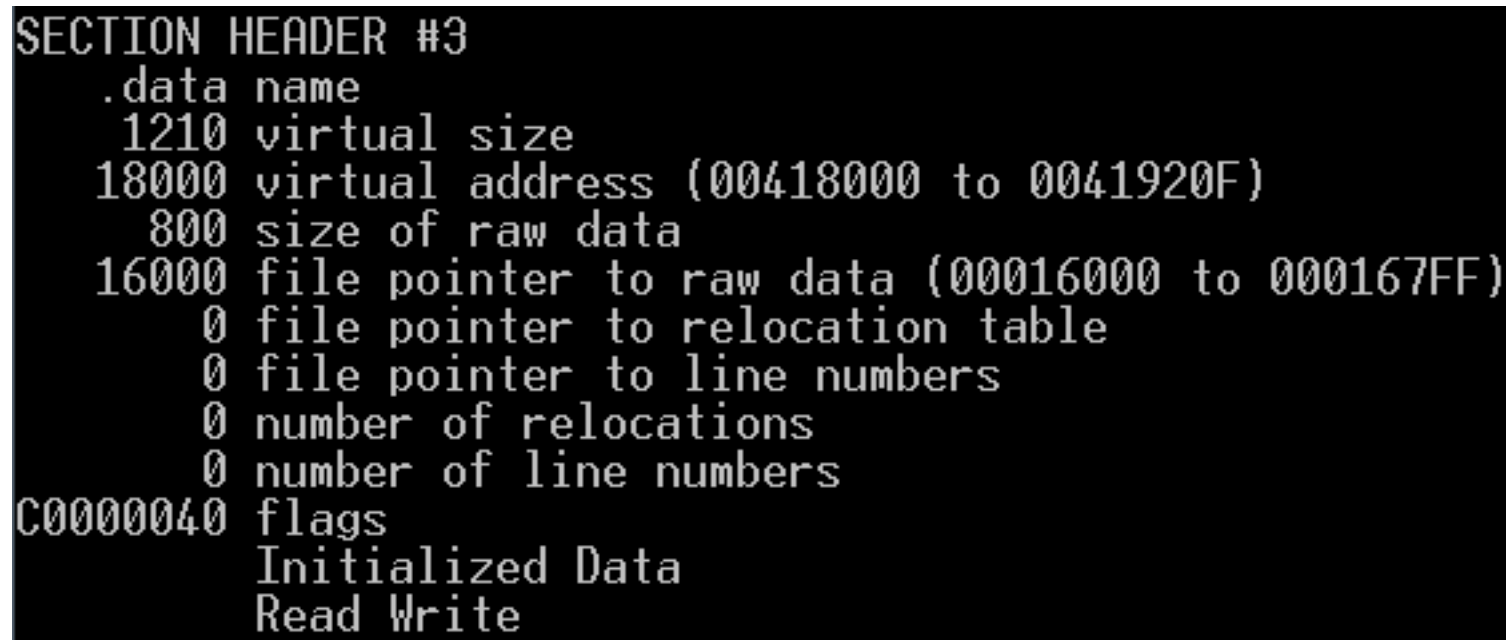

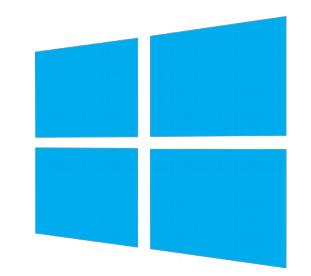

#### ● .data section

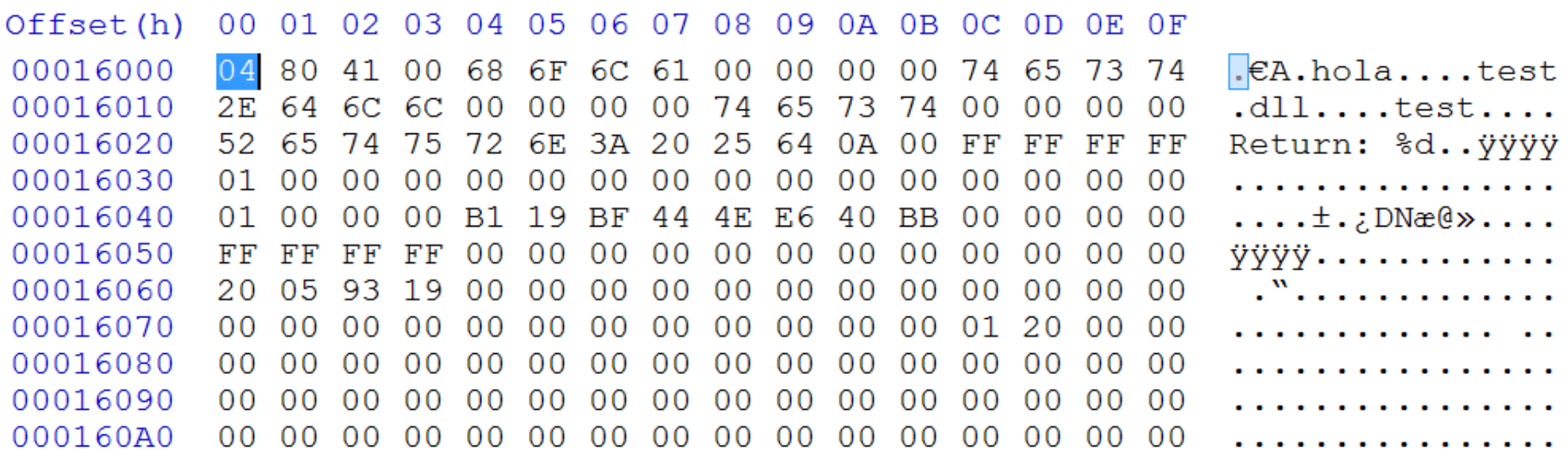

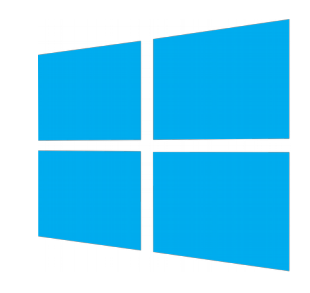

- Relocations section (.reloc)
	- Relocations in executable images (base address relocations)
	- The linker assumes a virtual address for each symbol location. If base address were different when the executable binary is loaded, it's necessary to fix each place where the wrong assumption was done.

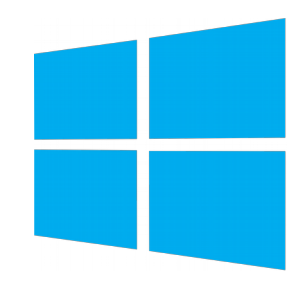

- Relocations section (.reloc)
	- How does a base address relocation work? (for an executable image)
		- Suppose that a binary has an assumed base address (when liked) of 0x400000. In RVA 0x1010 (0x401010 assumed virtual address) there is a pointer to a string in RVA 0x14002 (0x414002 assumed virtual address).

- 
- How does a base address relocation work?
	- Suppose now that the binary was loaded to a base address of 0x600000. Thus, string is in 0x614002, 0x200000 addresses away from the assumed location. It's necessary to update the pointer value to the correct address.
	- Relocation information allows to update in each required place the assumed address with the correct one.

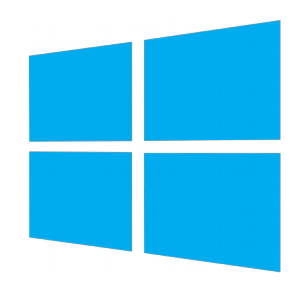

- Relocation information in .reloc section is packed in variable length blocks
- Each block has relocations for one memory page (4KB)

#### typedef struct \_IMAGE\_BASE\_RELOCATION { DWORD VirtualAddress; DWORD SizeOfBlock; } IMAGE\_BASE\_RELOCATION, \*PIMAGE\_BASE\_RELOCATION;

#### **Relocations block header**

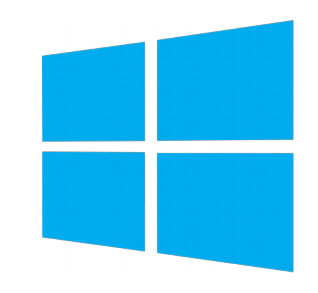

- VirtualAddress is block's base RVA (Relative Virtual Address)
- After that, each relocation is specified with a "WORD TypeOffset"
	- 4 bits for relocation type
	- 12 bits for offset (added to the group base RVA)

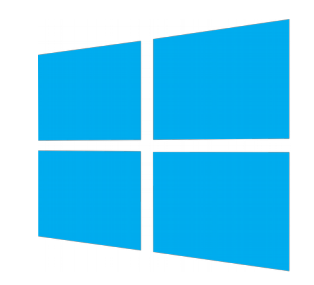

- This information is enough to relocate:
	- $\bullet$  If block's base RVA + offset + real base address are added, the exact target for relocation is obtained
	- Delta is calculated (real base assumed base)
	- Delta is added to the value present in the relocation target

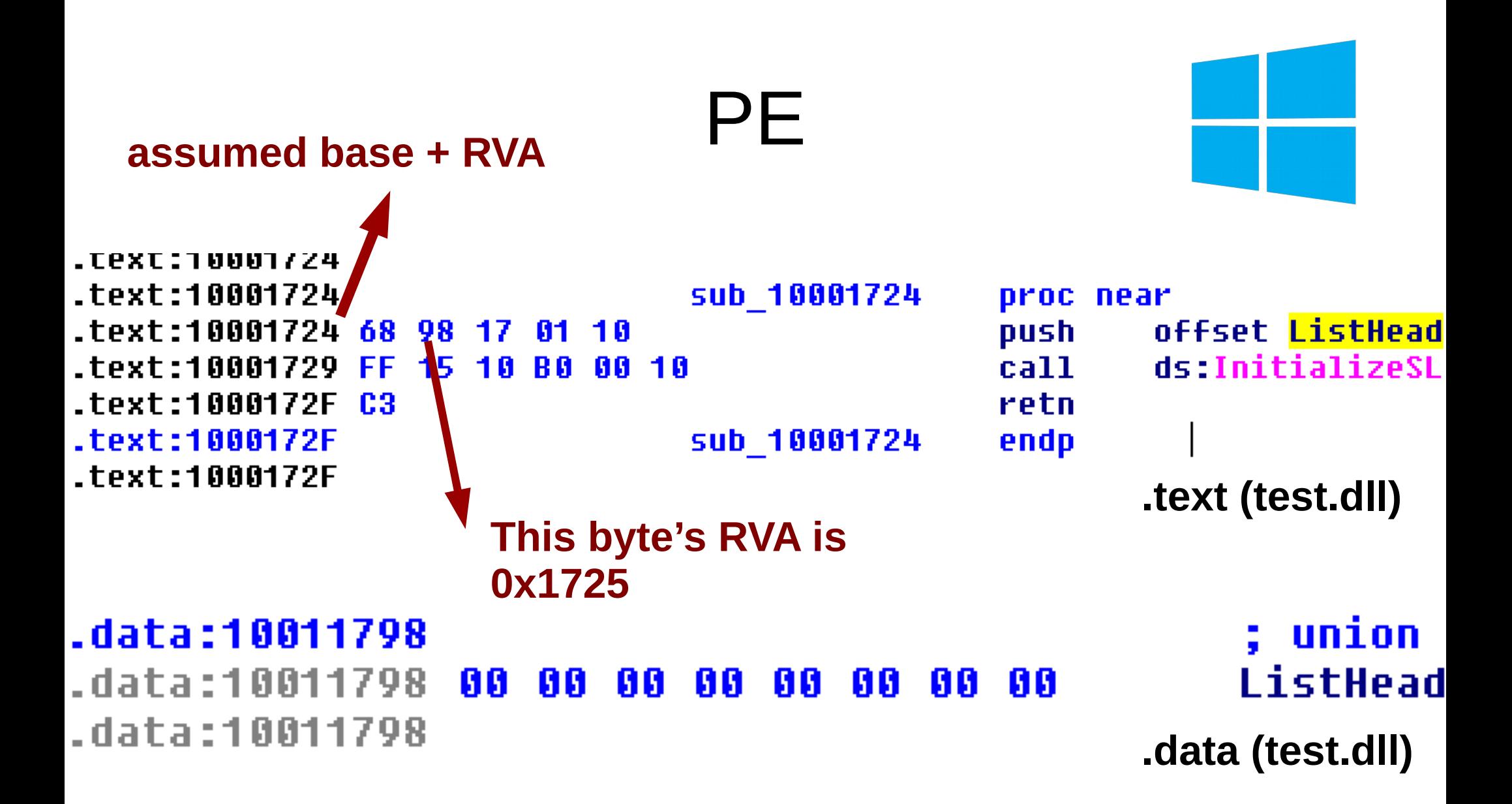

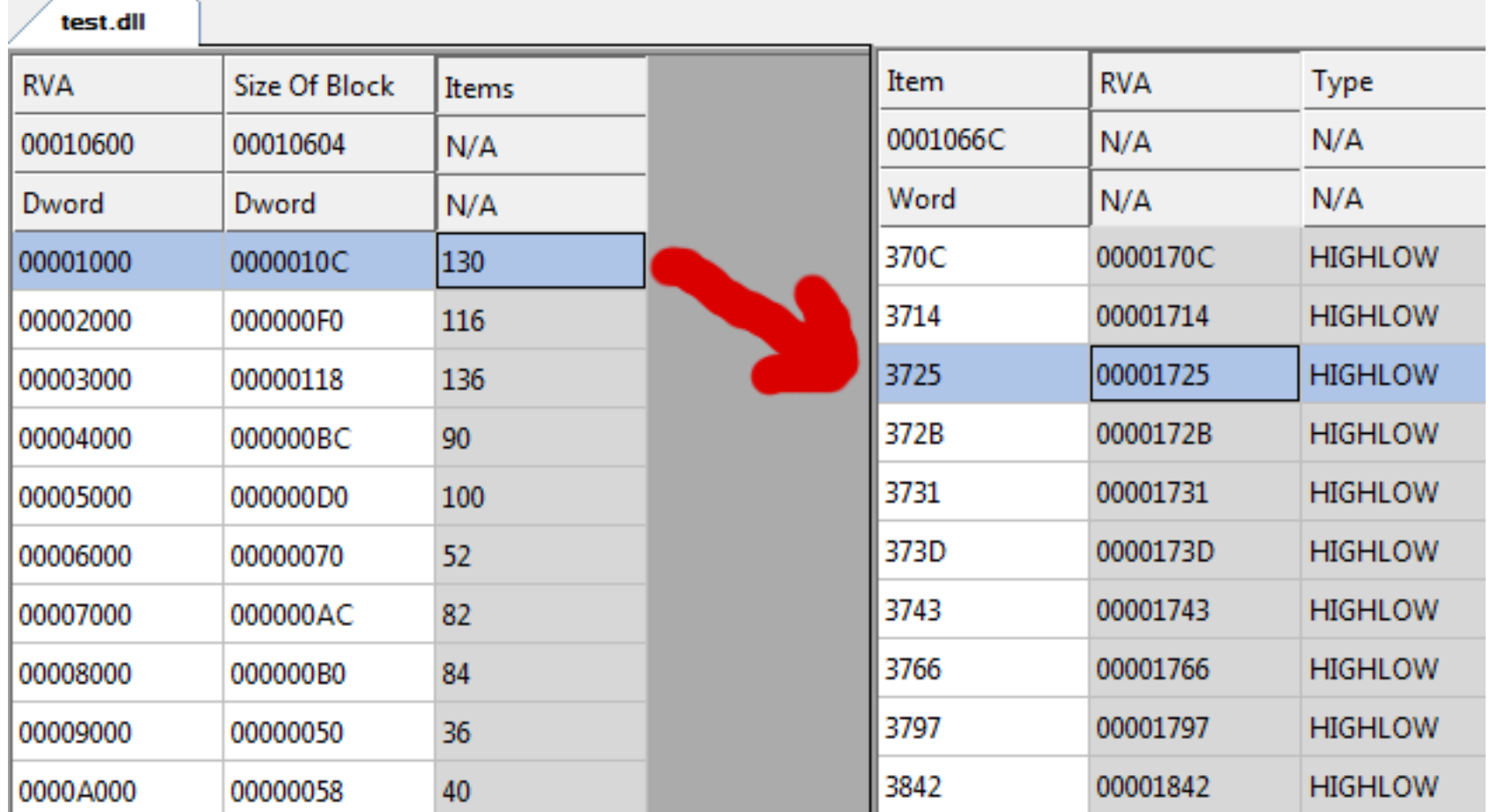

#### **test.dll relocations**

╈

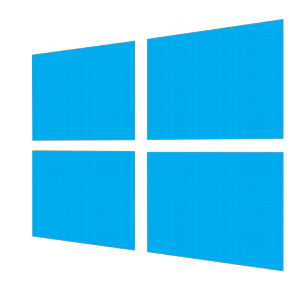

- Relocations in objects (COFF)
	- Different from base address relocations
	- Specific to objects
	- Useful to link objects
	- Has the following information:
		- Relocation target (VirtualAddress): section RVA + offset from the section beginning
		- Symbol index in Symbols Table
		- Type

Reverse Engineering | Class 2 | Martin Balao | martin.uy/reverse | v1.0 EN | CC BY-SA 45

# **extern void f\_a(void); Relocations in objects**

#### **void main(void) { f\_a(); }**

**main.c → main.obj**

```
CALL f_a →
(0x10: E8...)
```
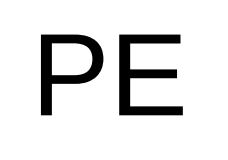

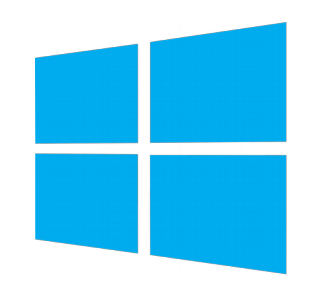

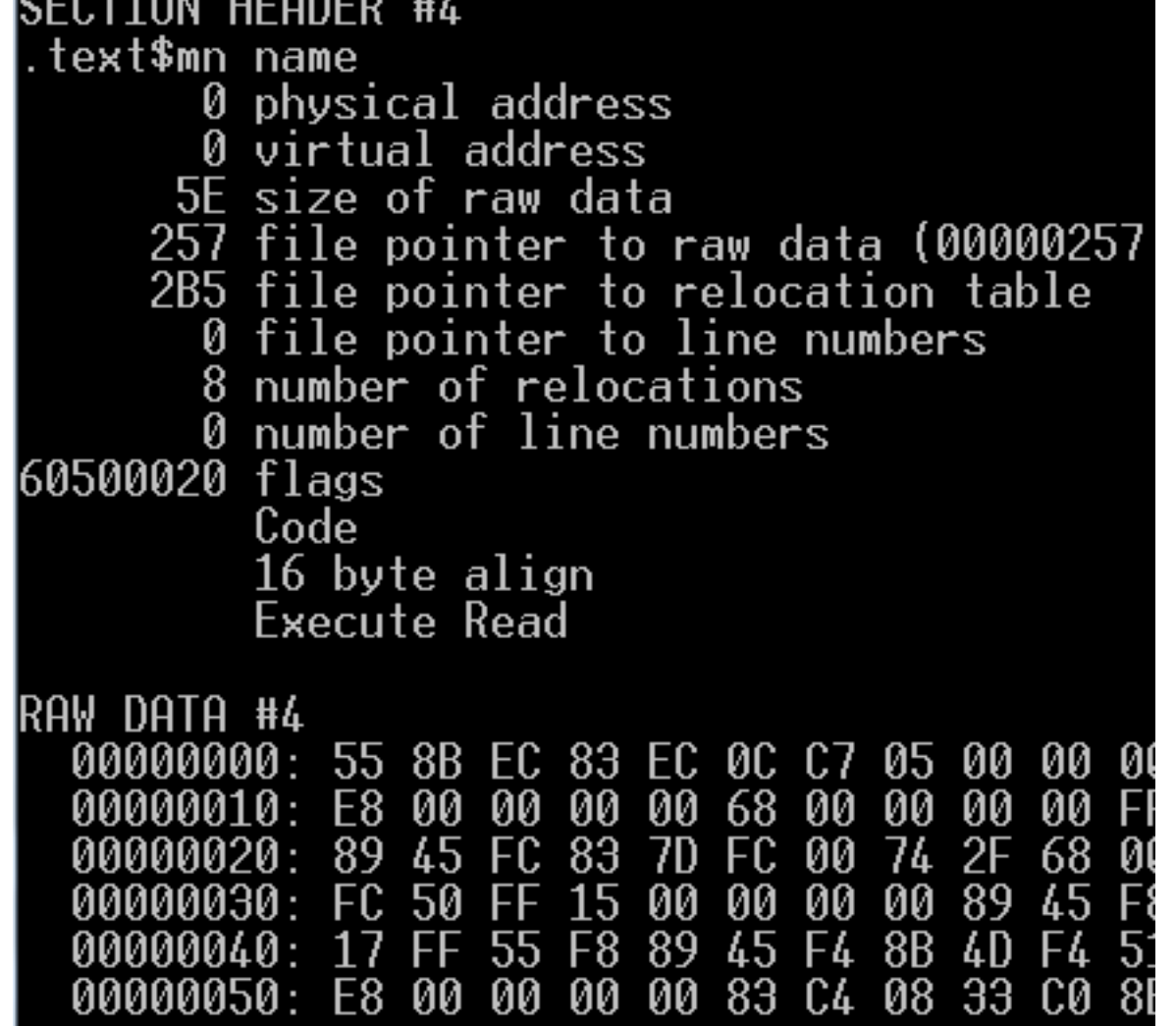

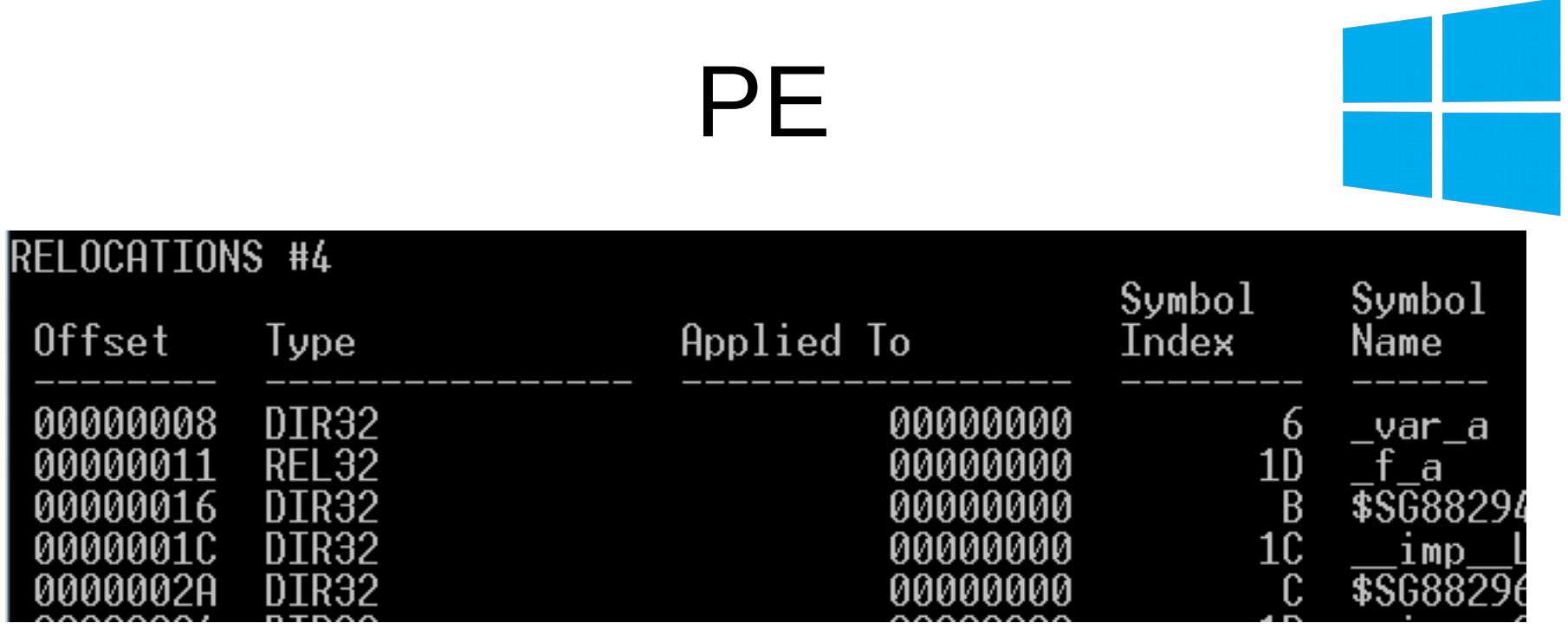

**main.obj**

In offset 0x11 from .text section a relocation is required, when " f a" symbol is resolved (link time).

- Import Directory Table
	- When external variables or functions are used, it's necessary to locate the corresponding DLLs is load time
	- Virtually every executable binary links external DLLs and have this information
	- One entry per imported DLL
		- DLL name RVA
		- DLL Import Lookup Table RVA
		- DLL Import Address Table RVA

Reverse Engineering | Class 2 | Martin Balao | martin.uy/reverse | v1.0 EN | CC BY-SA 48

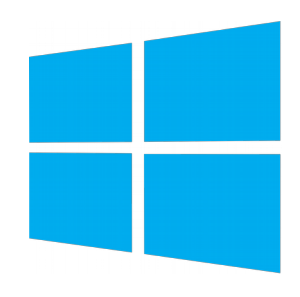

typedef struct \_IMAGE\_IMPORT\_DESCRIPTOR { union { DWORD Characteristics;  $\frac{1}{100}$  of terminating null import descriptor DWORD OriginalFirstThunk; // RVA to original unbound IAT (PIMAGE\_THUNK\_DATA) } DUMMYUNIONNAME; DWORD TimeDateStamp;  $\frac{1}{10}$  o if not bound, // -1 if bound, and real date\time stamp // in IMAGE\_DIRECTORY\_ENTRY\_BOUND\_IMPORT (new BIND) // O.W. date/time stamp of DLL bound to (Old BIND) DWORD ForwarderChain;  $\frac{1}{1}$  -1 if no forwarders DWORD Name; DWORD FirstThunk; *// RVA to IAT (if bound this IAT has actual addresses)* } IMAGE\_IMPORT\_DESCRIPTOR; typedef IMAGE\_IMPORT\_DESCRIPTOR UNALIGNED \*PIMAGE\_IMPORT\_DESCRIPTOR;

#### **WinNT.h**

Reverse Engineering | Class 2 | Martin Balao | martin.uy/reverse | v1.0 EN | CC BY-SA 49

- Import Lookup Table
	- Function import by ordinal or name
	- Name RVA (if imported by name)
		- Import Name Table
	- 1 entry per imported symbol from the DLL (IMAGE\_THUNK\_DATA)
		- 4 bytes in x86
		- 8 bytes in x86 64

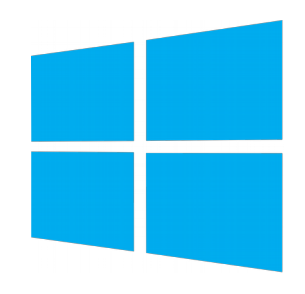

- Import Address Table (IAT)
	- Has virtual addresses of imported symbols (to be used in run time)
	- It's filled in load time or through lazy initialization (Delay Import Address Table)
	- 1 entry per imported symbol (IMAGE\_THUNK\_DATA)
		- 4 bytes in x86
		- 8 bytes in x86 64

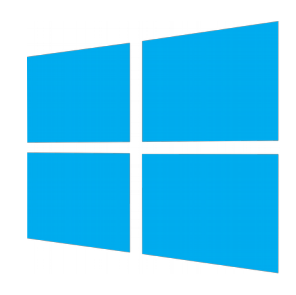

typedef struct IMAGE\_THUNK\_DATA64 { union { ULONGLONG ForwarderString; // PBYTE ULONGLONG Function; // PDWORD ULONGLONG Ordinal; ULONGLONG AddressOfData; // PIMAGE\_IMPORT\_BY\_NAME } u1; } IMAGE\_THUNK\_DATA64; typedef IMAGE\_THUNK\_DATA64 \* PIMAGE\_THUNK\_DATA64;

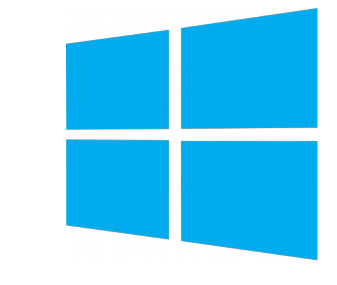

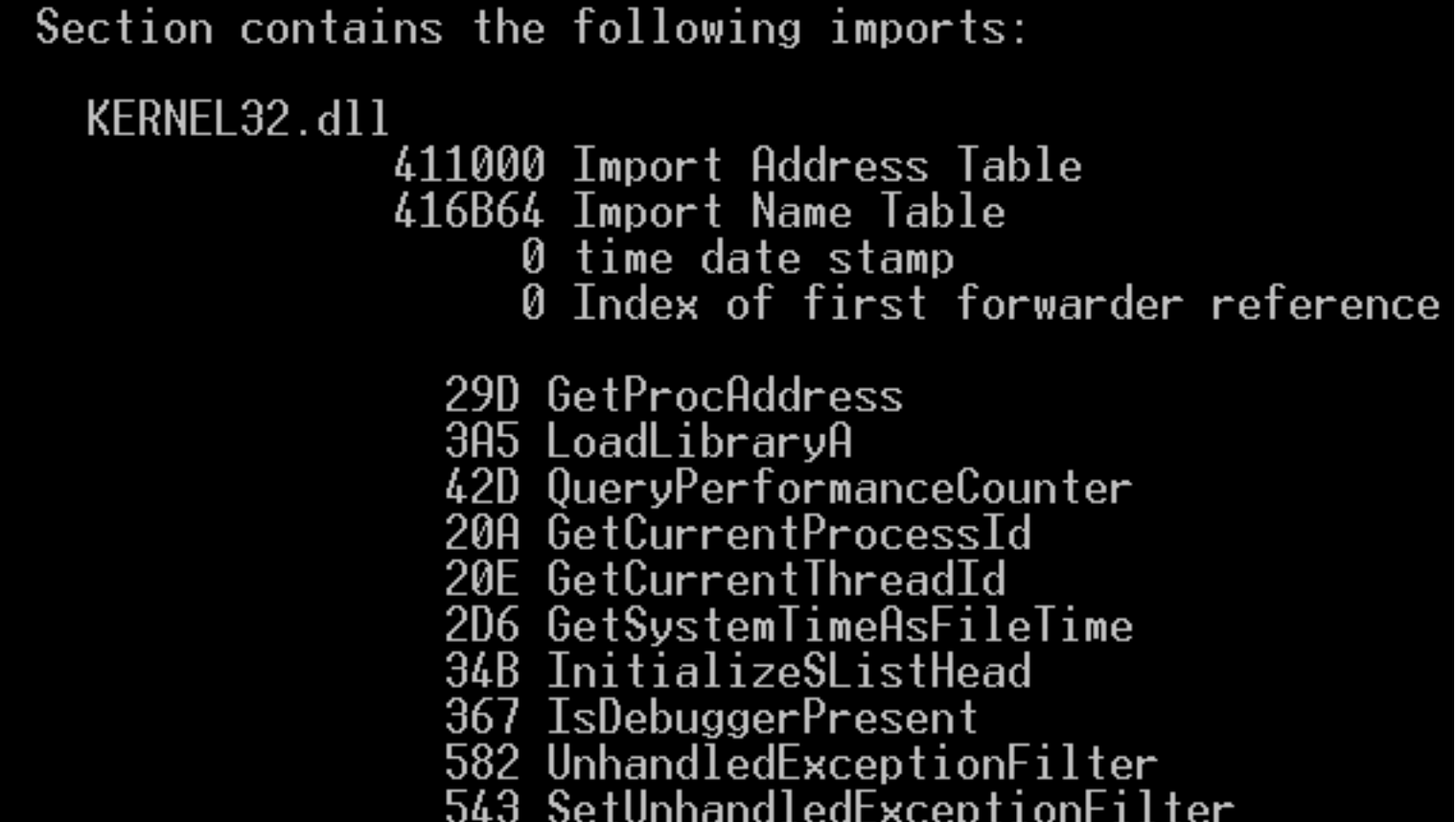

#### **main.exe**

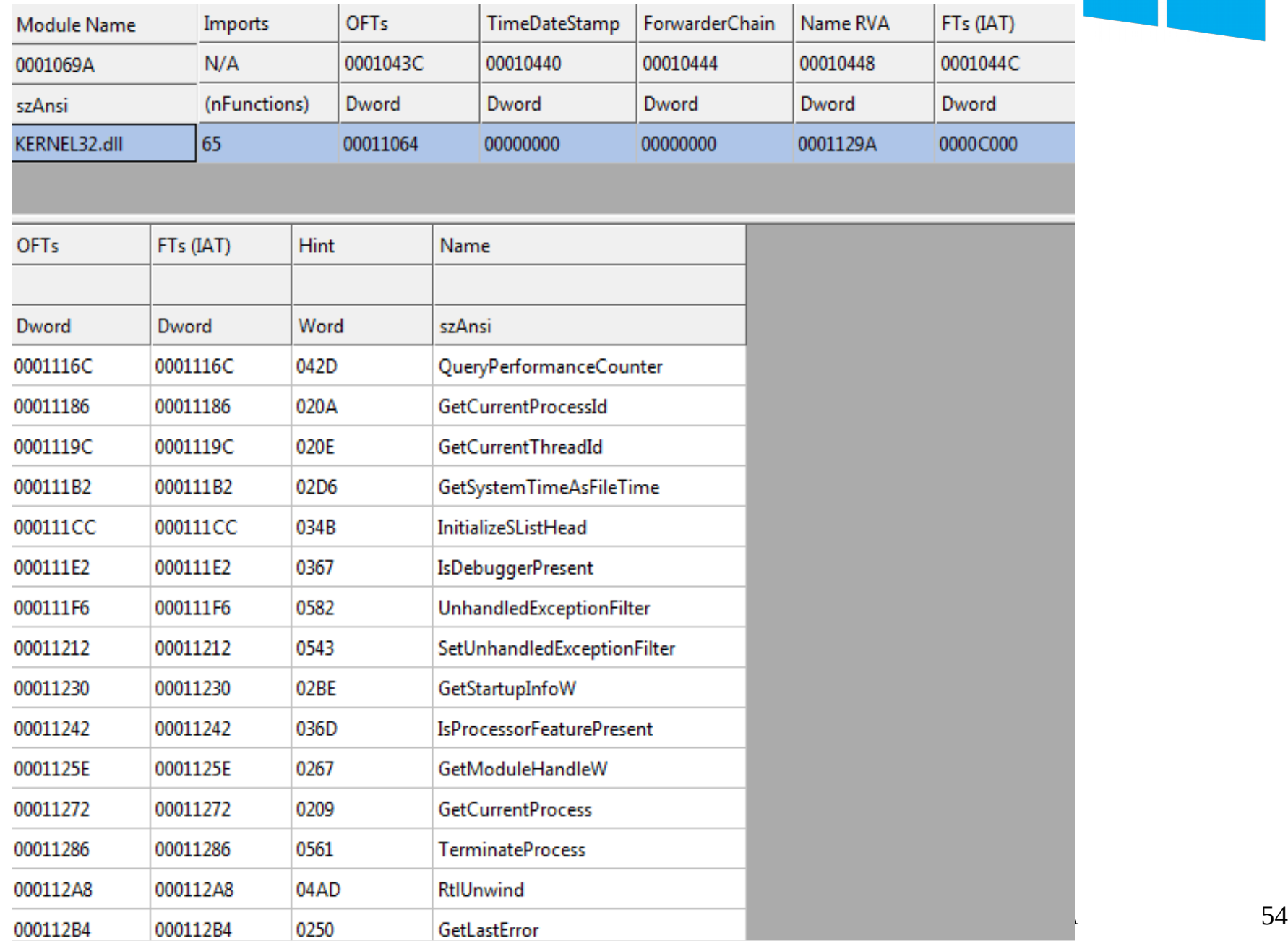

I

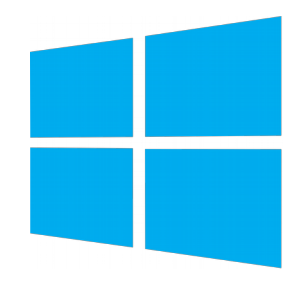

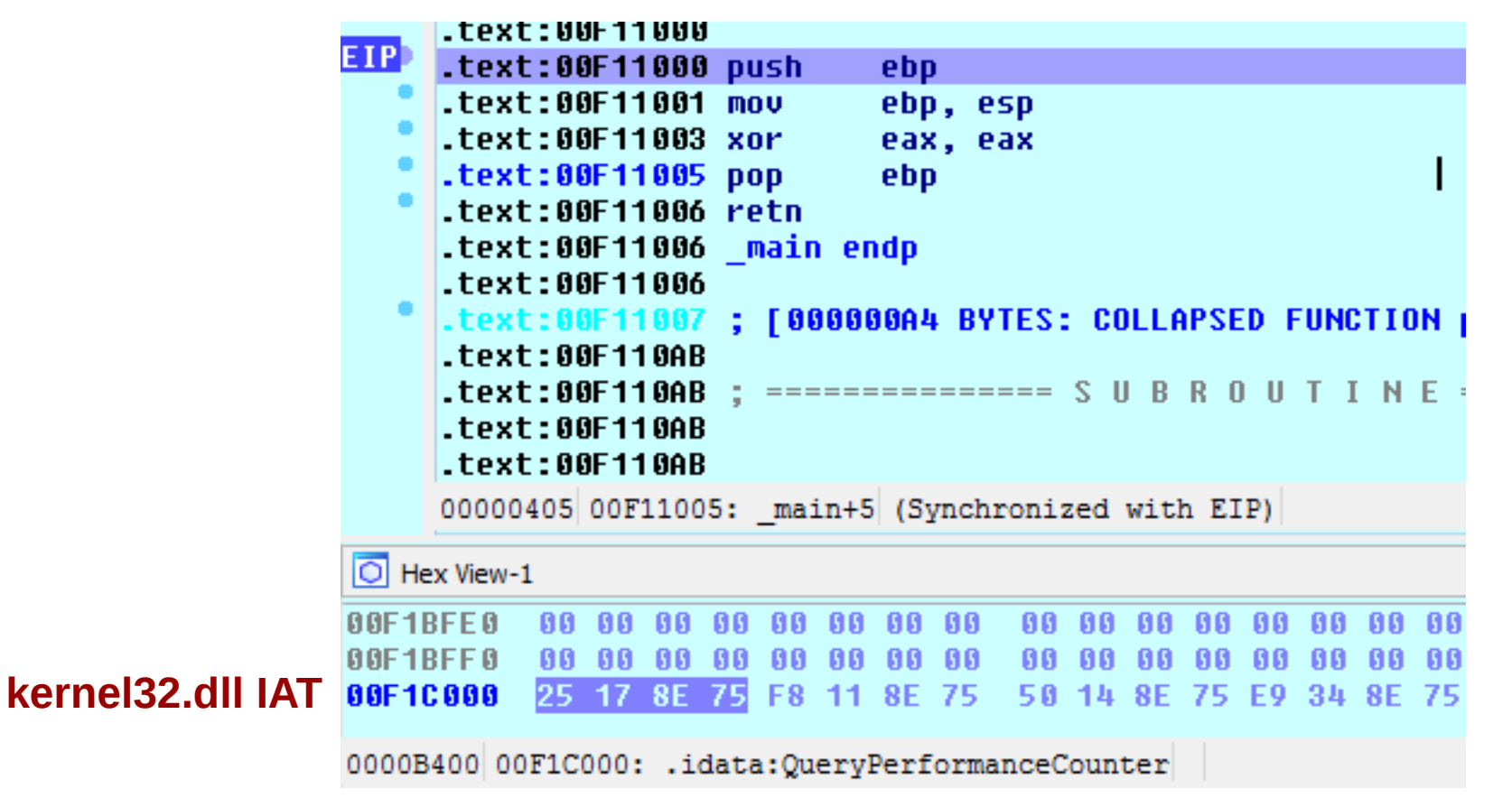

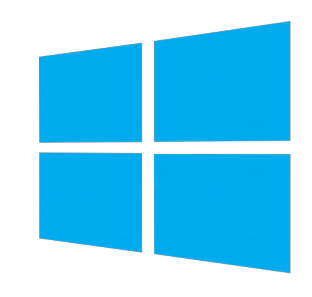

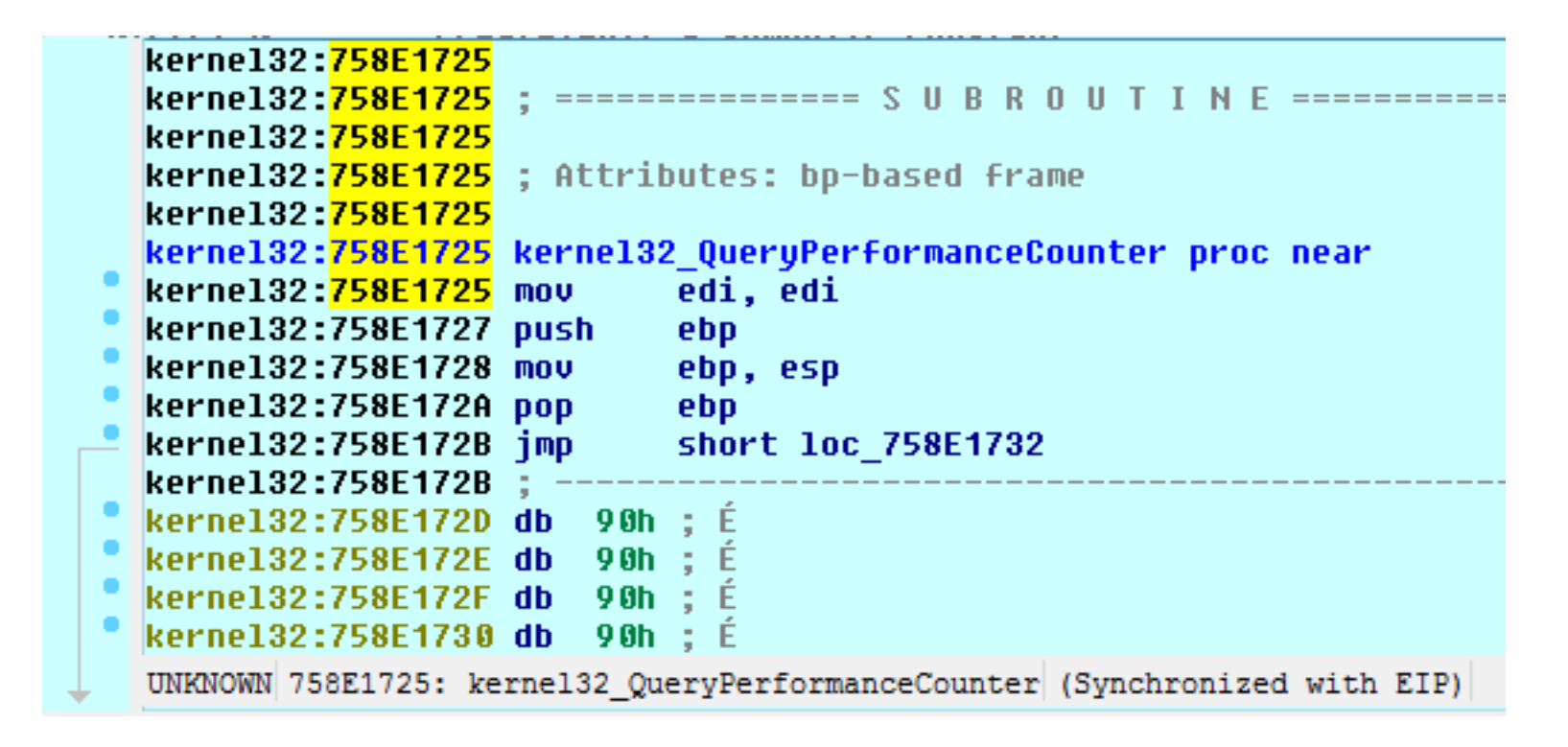

#### **IAT 1st entry for kernel32.dll in main.exe**

- edata section
	- Export symbols from a DLL to be used by other executable images in run time
	- Export Directory Table
		- DLL name RVA
		- Export Address Table RVA and number of entries
		- Name Pointer Table RVA and number of entries
		- Ordinal Table RVA and number of entries
	- Export Address Table
		- Array with exported symbols RVAs (in .data and .text)

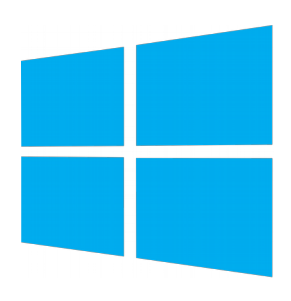

typedef struct \_IMAGE\_EXPORT\_DIRECTORY {

- DWORD Characteristics;
- DWORD TimeDateStamp;
- WORD MajorVersion;
- WORD MinorVersion;
- DWORD Name;
- DWORD Base;
- DWORD NumberOfFunctions;
- DWORD NumberOfNames;
- DWORD AddressOfFunctions; // RVA from base of image
- DWORD AddressOfNames; // RVA from base of image
- -
- 
- DWORD AddressOfNameOrdinals; // RVA from base of image

} IMAGE\_EXPORT\_DIRECTORY, \*PIMAGE\_EXPORT\_DIRECTORY;

**WinNT.h**

- edata section
	- Name Pointer Table
		- Array with pointers to exported symbols names (strings)
	- Ordinal table
		- Array with exported symbols indices in Export Address Table. Correspondence to Name Pointer Table by position
	- Export Name Table: null-terminated strings with exported symbols names

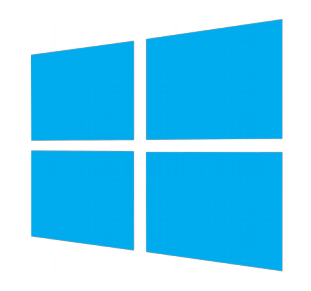

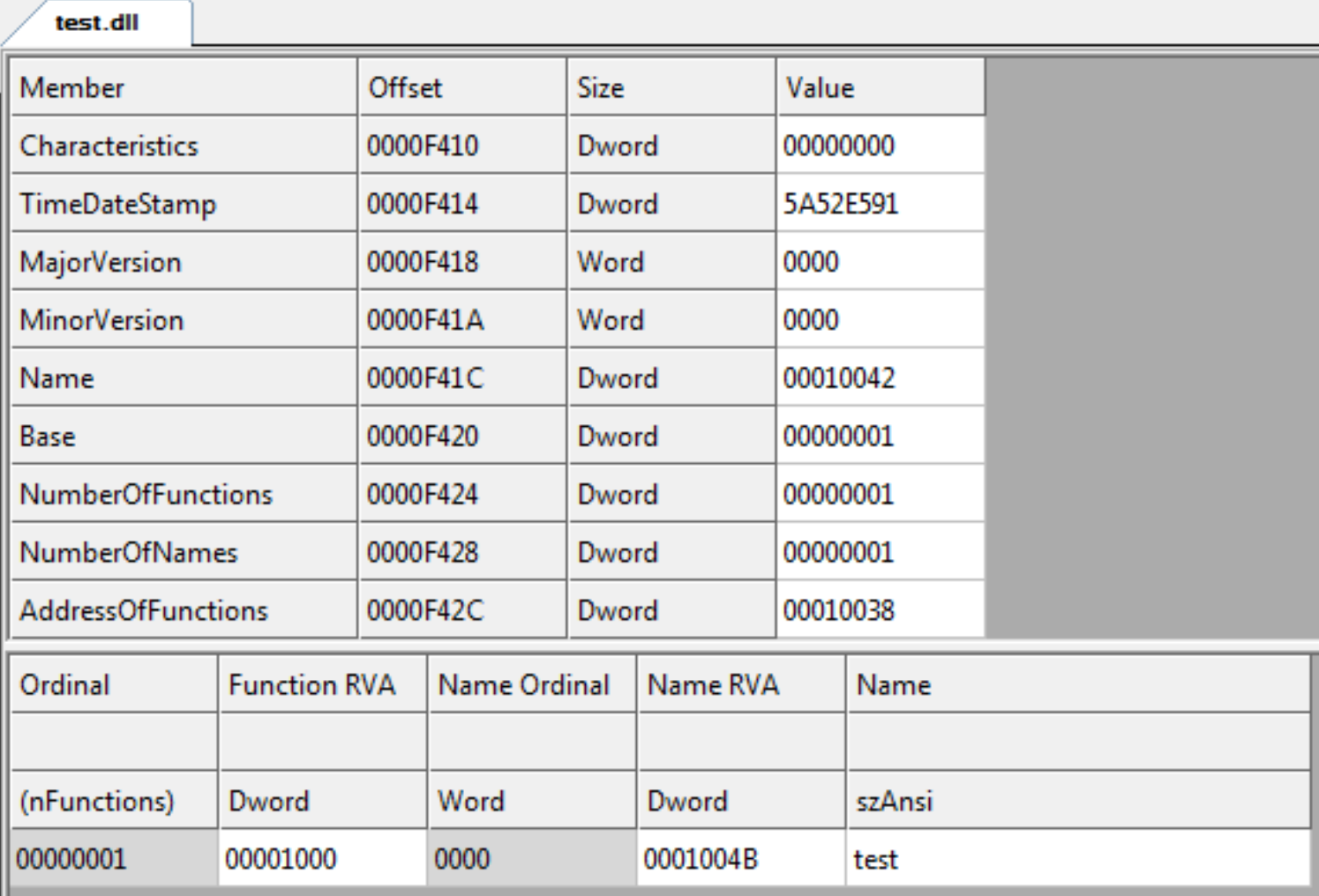

#### **test.dll** Export Directory Table

1000FFE0: FE FF FF FF 00 00 00 00 47 8F 00 10 00 00 00 00 1000FFF0: FE FF FF  $F$  $F$  $0000$  $00$ ററ D8.  $F$  $F$ 五日  $00$  $00$ 00 00  $b\ddot{v}\ddot{v}\ddot{v}\ldots\emptyset\ddot{v}\ddot{v}\ddot{v}\ldots$ ਸ਼ਾਜ 10010000: FF FF FF FF 19 9E 00 10 2C 9E  $10$  $00<sub>1</sub>$  $00<sup>o</sup>$  $00$  $100 - 00$  $\overrightarrow{PVVV}$ ....,......  $10010010:0000$  $0<sub>0</sub>$ 91  $E.5$ 52 5A 00  $0<sub>0</sub>$  $0000$ 42 00001 00  $\ldots$ ...å $RZ$ .... $B$ ... 00.  $0<sup>0</sup>$ 00 01 00  $10010020:$  $00$  $00$  $01$  $0<sub>0</sub>$  $00$  $0001$ 00 00 38 . . . . . . . . . . . . 8  $01$ ററ 00 01 00 40 00 01 00 00 10  $0000$   $4B$ 00 01  $|00|$  $10010030:$  $3<sub>C</sub>$ 10010040: 00 00 74 65 73 74 2E 64 6C 6C 00 74 65 73 74  $00<sup>1</sup>$ test.dll.test. 00 00 00 00 00 00 00 00 AA 02 01  $10010050: 780001$  $00<sup>1</sup>$  $00$  $X \ldots \ldots \ldots$ . <sup>.</sup> . . . . . . . . . . . 10010060: 00 B0 00 00 00 00 00 00 00 00 00 00 00 00 00 00  $00$ 10010070: 00 00 00 00 00 00 00 00 7C 01 01 00 96 01 01 00 . . . . . . . . | . . . . . . .  $\neg \dots \hat{A} \dots \hat{U} \dots \hat{O} \dots$ 10010080: AC 01 01 00 C2 01 01 00 DC 01 01 00 F2 01 01 00 Ordinal Table (1<sup>st</sup> entry  $\rightarrow$  index 0x0) Export Address Name Pointer Table Table ( $1^{\text{st}}$  entry  $\rightarrow$  $(1^{\text{st}}$  entry  $\rightarrow$  RVA RVA 0x1000) 0x01004B)

- edata section
	- If the dynamic linkers has to resolve "func a" function address in "X" DLL, how can it leverage on previously described information to do it?

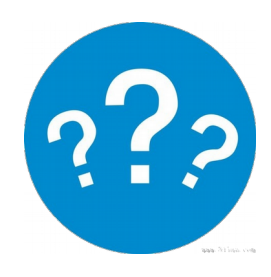

- edata section
	- Iterate the Name Pointer Table
		- Compare each string with the looked string until there is a match
	- Use the position in Name Pointer Table where the match occurred to get the function index in the Ordinal Table
	- Use the function index get the function RVA from the Export Address Table

#### **Demo 2.1**

#### Import Directory and Import Address Table

#### **Demo 2.2**

#### Access to Export Address Table

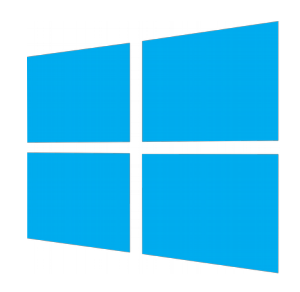

- (windbg) lm
- $\bullet$  (windbg) !dl <dll base>  $-f$ 
	- Locate IAT
- (windbg) dps <dll base>+<IAT offset>

#### Lab 2.1

- Develop a program in  $C/C++$  that reads the Import Table and IAT from a loaded DLL to print in *stdout*:
	- Imported DLL name
	- An imported function name
	- Function address in IAT
	- Function value in IAT (\*iat-address)

Tip: PE structures are defined in winnt.h

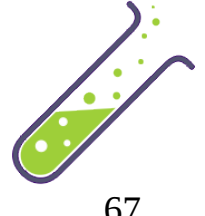

#### Lab 2.2

- Patch IAT and replace the function from Lab 1.1 with another one.
- Invoke the function before and after the patch.

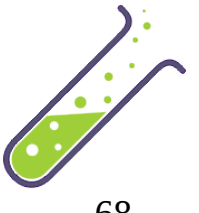

#### References

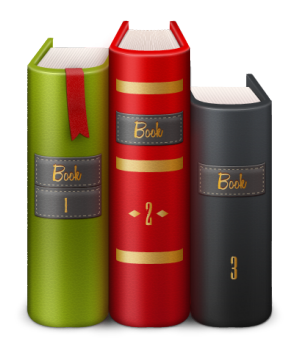

- https://support.microsoft.com/enus/help/121460/common-object-file-format-coff
- https://msdn.microsoft.com/enus/library/windows/desktop/ms680547(v=vs.85).aspx
- https://github.com/erocarrera/pefile
- https://msdn.microsoft.com/enus/library/ms809762.aspx